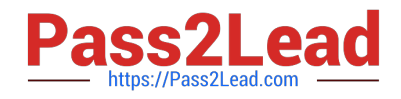

# **HQT-6740Q&As**

Hitachi Vantara Qualified Professional – Storage administration

# **Pass Hitachi HQT-6740 Exam with 100% Guarantee**

Free Download Real Questions & Answers **PDF** and **VCE** file from:

**https://www.pass2lead.com/hqt-6740.html**

100% Passing Guarantee 100% Money Back Assurance

Following Questions and Answers are all new published by Hitachi Official Exam Center

**C** Instant Download After Purchase **83 100% Money Back Guarantee** 

- 365 Days Free Update
- 800,000+ Satisfied Customers  $603$

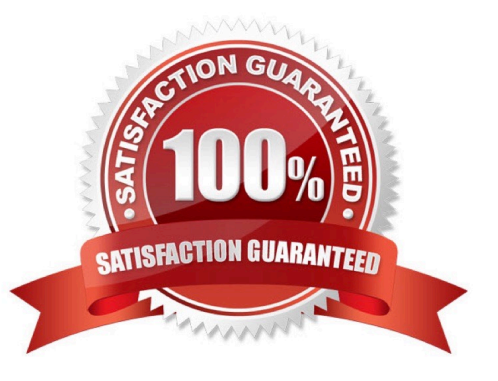

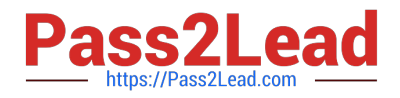

## **QUESTION 1**

You plan to disable automatic tier relocation of certain HDT volumes in Hitachi Dynamic Tiering. What are two valid reasons for doing this? (Choose two.)

- A. To ensure prioritization of a volume whose I/O activity is constant.
- B. To ensure prioritization of a volume whose size is growing exponentially.
- C. To ensure prioritization of a volume whose I/O activity varies greatly.
- D. To ensure prioritization of a critical volume whose I/O workload is low.

Correct Answer: CD

#### **QUESTION 2**

A storage administrator is planning to issue multiple Hitachi Device Manager CLI commands to the same storage system. What is the name of the file which can be used to prevent repetitive typing of CLI command parameters?

- A. DeviceManager.properties
- B. DeviceManagerCLI.properties
- C. HiCommandCLI.properties
- D. HiCommandCLI.parameter

Correct Answer: C

## **QUESTION 3**

You are about to restore the HiRDB database on a Hitachi Command Suite (HCS) Windows server. But first, you must stop the HCS services. How is this accomplished?

A. Use the Windows service panel from Computer Manager.

- B. Use the HCS GUI.
- C. Use the hcmdssrv command.
- D. Use the hcmdsservices command.

Correct Answer: C

#### **QUESTION 4**

A user reports that a host running Hitachi Dynamic Link Manager (HDLM) has lost a number of paths to the LUNs it is using. The host still has access to all the LUNs. When troubleshooting, what should you do?

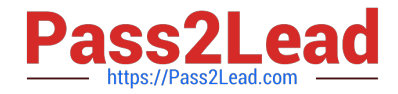

- A. Set all paths offline and then online again.
- B. Check the output of the "dlnkmgr view" command in HDLM.
- C. Reboot the host.
- D. Execute the "dlnkmgr online" command in HDLM.

Correct Answer: B

# **QUESTION 5**

Which two statements regarding the Hitachi Dynamic Link Manager Least I/O and Least Block algorithms are true? (Choose two.)

A. The Least I/O and Least Block algorithms redirect the I/Os to a single path determined by the algorithms.

B. The Least I/O and Least Block algorithms redirect the I/Os to a pair of paths determined by the algorithms.

C. The Extended Least I/O and Extended Least Block algorithms distribute sequential I/Os to a set of paths and random I/Os to another set of paths.

D. The Extended Least I/O and Extended Least Block algorithms distribute I/Os to paths depending on whether the I/O involves sequential or random access.

Correct Answer: AD

[HQT-6740 PDF Dumps](https://www.pass2lead.com/hqt-6740.html) [HQT-6740 VCE Dumps](https://www.pass2lead.com/hqt-6740.html) [HQT-6740 Practice Test](https://www.pass2lead.com/hqt-6740.html)